## **Environment Variables**

This page lists the environment variables used by 3Delight for Maya. Typically the installer for Windows and macOS and the Linux install script take care of setting a fully working environment.

However in cases where network installation or custom setups are needed, this will give an overview of the environment and search paths for 3Delight for Maya.

Typically the environment variables in green are the ones required for a setup which does not use custom or 3rd party tools like shaders and plugins.

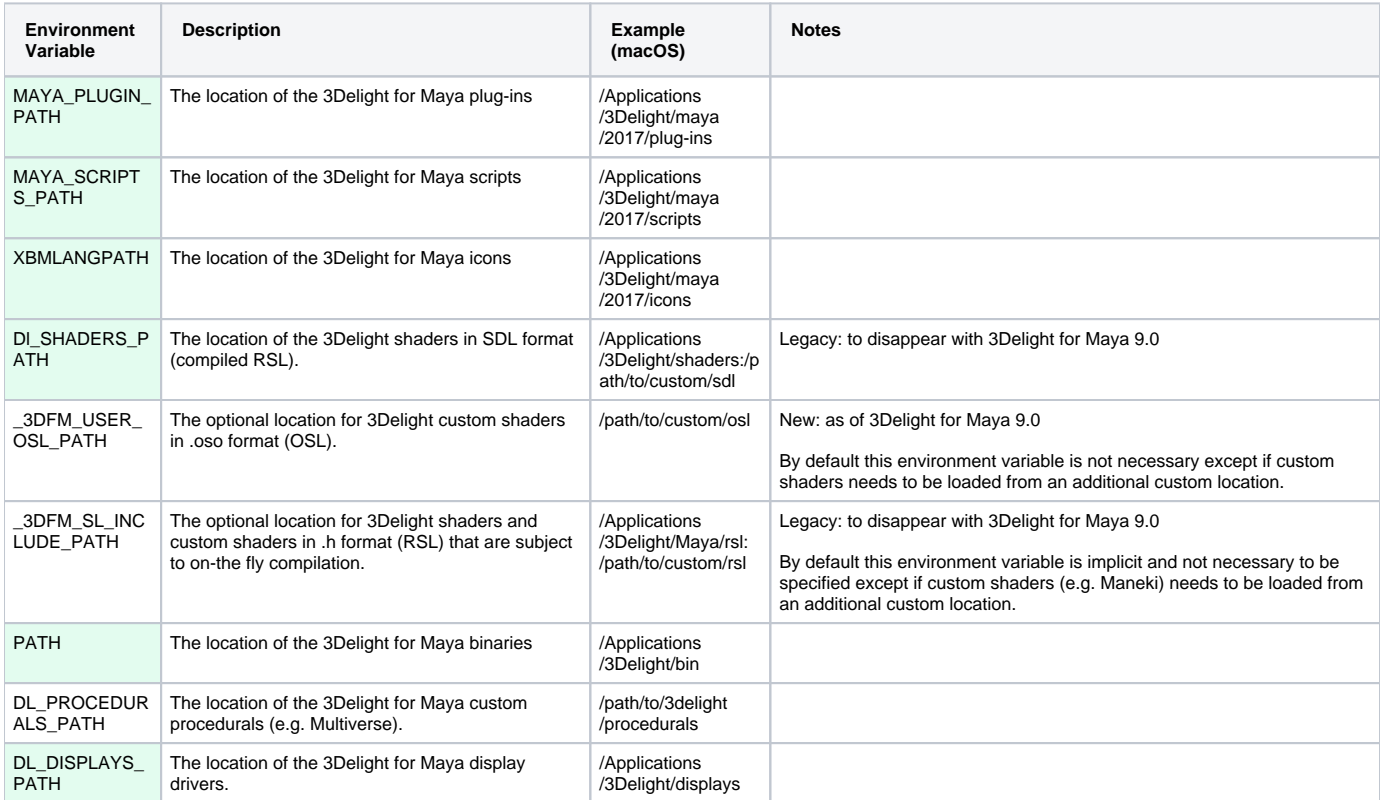